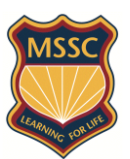

# **Tips for Effective Internet Searching**

### **1. Key words**

- List keywords that define your topic  $-$  these will become your search terms.
- Be as specific as possible eg *Labrador* rather than *Dogs*

Example: What percentage of Australia's electricity comes from wind power? Key words might be: wind, power, Australia, electricity

## **2. Use quotation marks for exact phrases**

eg *"wind power"* will result in web pages where that phrase appears. There will be fewer sites than if we searched for *wind* and *power* separately.

### **3. Boolean searching : Use + and – to narrow your search**

"wind power" +Australia "wind power" AND Australia Use + or AND to include all words.

"wind power" + Australia –jobs "wind power" AND Australia NOT jobs Use – or NOT to exclude words you do not want.

IMPORTANT – do not use a space between the  $+$  and – signs and the search term eg *–jobs* not *- jobs*

# **4. Advanced search option in Google**

Click the Advanced Search button at bottom of Google start or results page to refine your search by date, country, amount, language, or other criteria.

#### **5. Browser History**

Handy to find webpages you may have used previously or dismissed.

#### **6. Searching the webpage – use Ctrl+F**

Once you've found a webpage that looks useful, use the Search window on the webpage, or press CTRL+F to open the FIND box.

Type the word or phrase you are looking for and then press ENTER. Click the **Highlight All Matches** button to show or hide all matches on the page. To filter the matches, press **Options**, and then click one or both of the following:

- **Match Whole Word Only**.
- **Match Case**.

Click **Next** or **Previous** to move from one matched word or phrase to another

### **7. Set a time limit then change tactics/ use different search engines**

[www.yahoo.com](http://www.yahoo.com/) ; [www.ask.com](http://www.ask.com/) ; [www.boolify.org](http://www.boolify.org/) ; [www.duckduckgo](http://www.duckduckgo/) ; [www.bing.com](http://www.bing.com/)

#### **8. Evaluating websites**

-What can the URL tell you? .gov .edu .org .au

EARN

- Who is the author? Is he/she a qualified authority on the subject? You should be able to contact them through an 'About us' or 'Contact' section.
- -Why was the website created? Is there bias?
- Is it current?
- Does the page have overall integrity and reliability as a source?